#### **SkiFree**

Erik Stafl and Eric Grebing 6.111 Final Project Presentation November 14, 2006

# **Overview/Inspiration**

- Inspired by the classic Windows 3.1 skiing game
- Small skier tries to navigate a downhill path to victory while avoiding trees, hills, and the Abominable Snowman
- Skier will be controlled by a camera tracking the movements of an orange block in user's hand
- Gameplay will be similar to that of the original Windows game

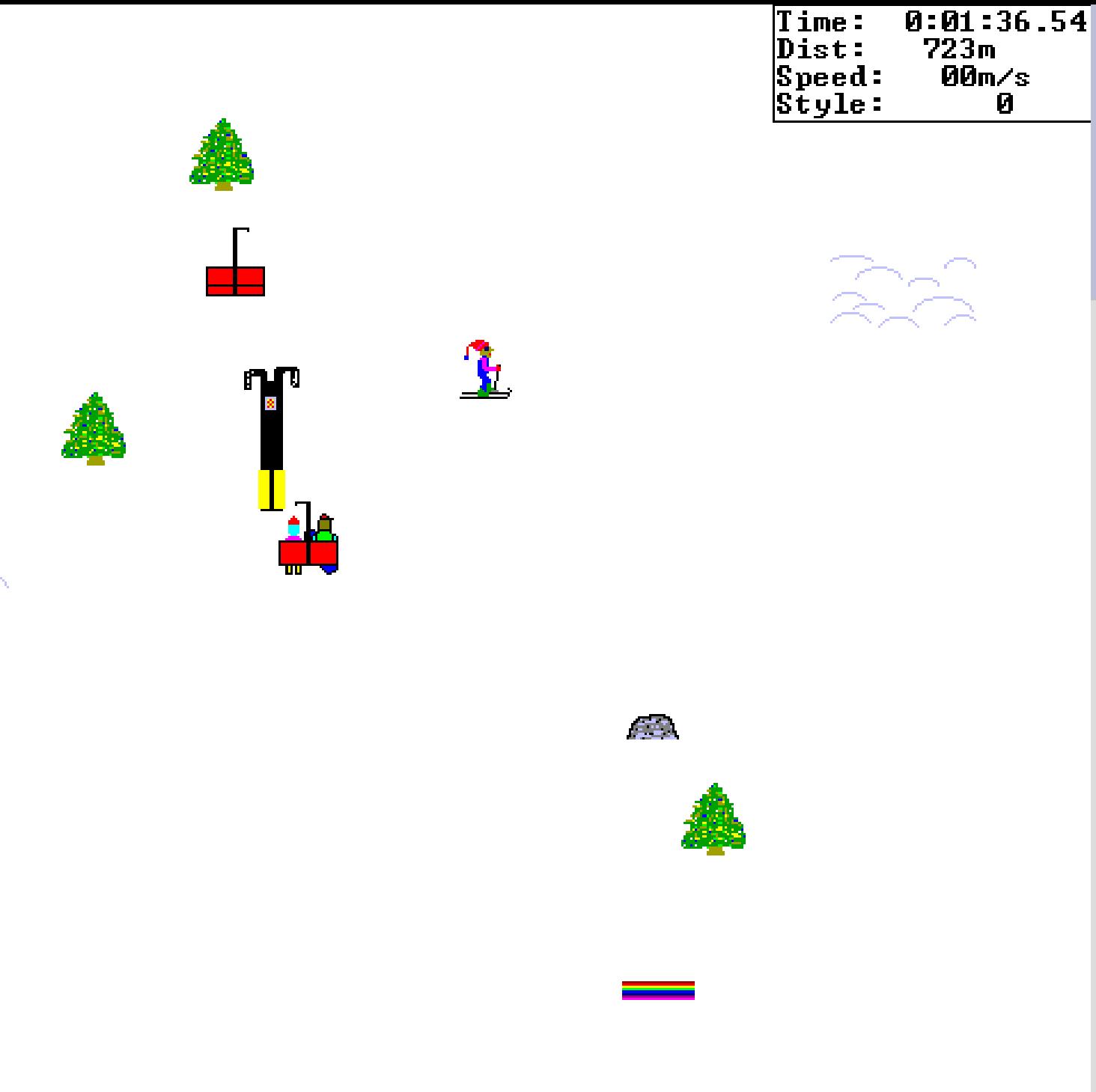

#### **Basic Game Play**

- Skier travels downhill and tries to avoid obstacles such as trees and ramps
- Timer module displays time and velocity in the top right corner of the screen
- Skier's velocity increases the longer he goes downhill without crashing
- When skier reaches the bottom and passes through the "Finish" gates, game pauses and is restarted with a button press

# **Additional Features (if time allows)**

- Navigation of a slalom course (skier goes around markers or faces time penalties)
- ● Jumping with use of ramps and modification of control
- Audio (sound effects and game music)
- ● Attack of the Abominable Snowman given certain events

#### **Landscape**

- Includes sprites such as different types of trees, hills, and signs for direction
- The landscape module tracks the x and y coordinates of each object
- The objects in the landscape move up while the skier is relatively static - simulates downhill motion
- Passes object coordinates to the collision module to compare position of landscape objects to that position of skier

# **Sprites**

- Generated by screen shots from the original Windows game
- ● .coe file generated through a Matlab script to convert from bitmap
- Each image is stored in an individual ROM

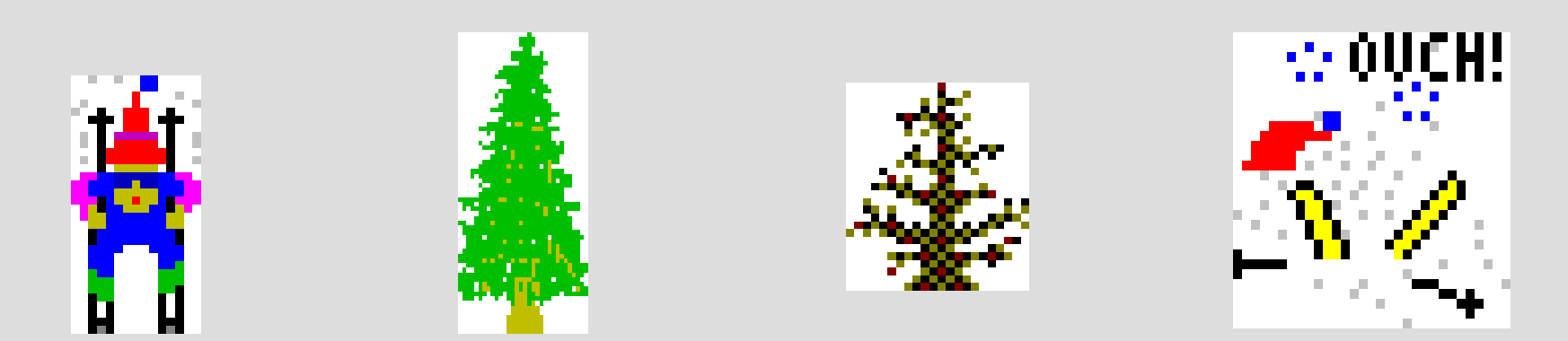

#### **High Level Block Diagram**

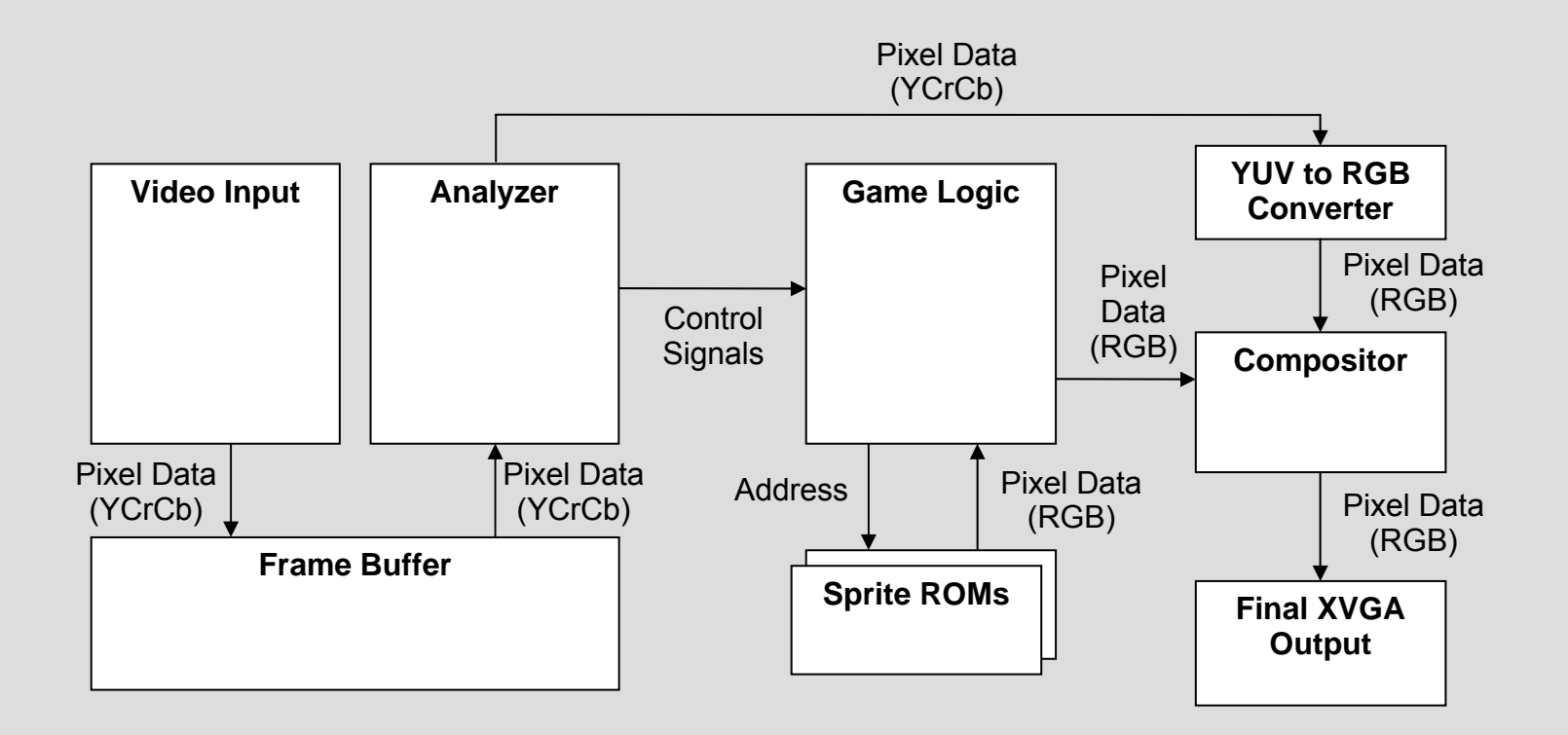

# **Game Logic Block Diagram**

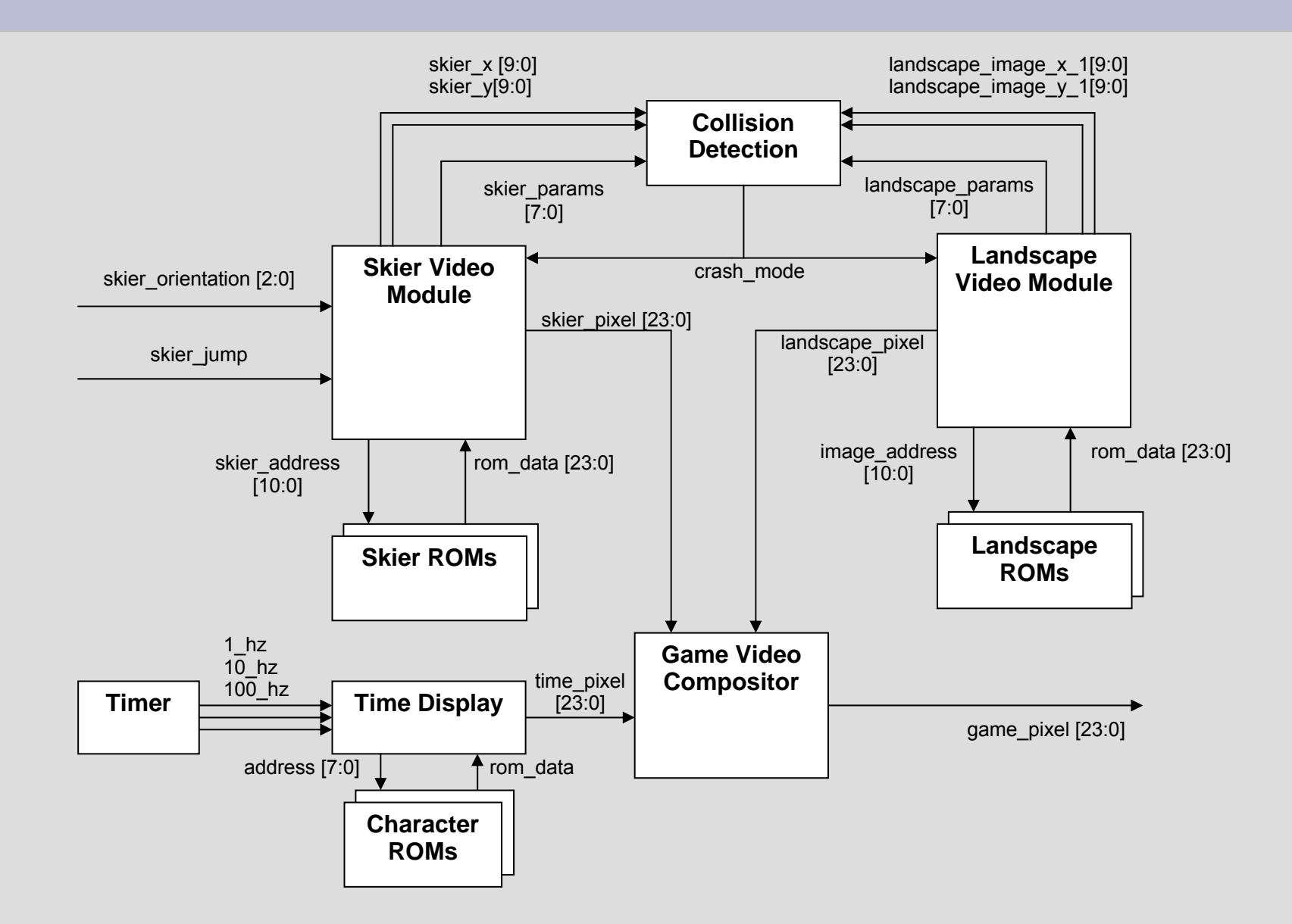

# **Video Logic Block Diagram**

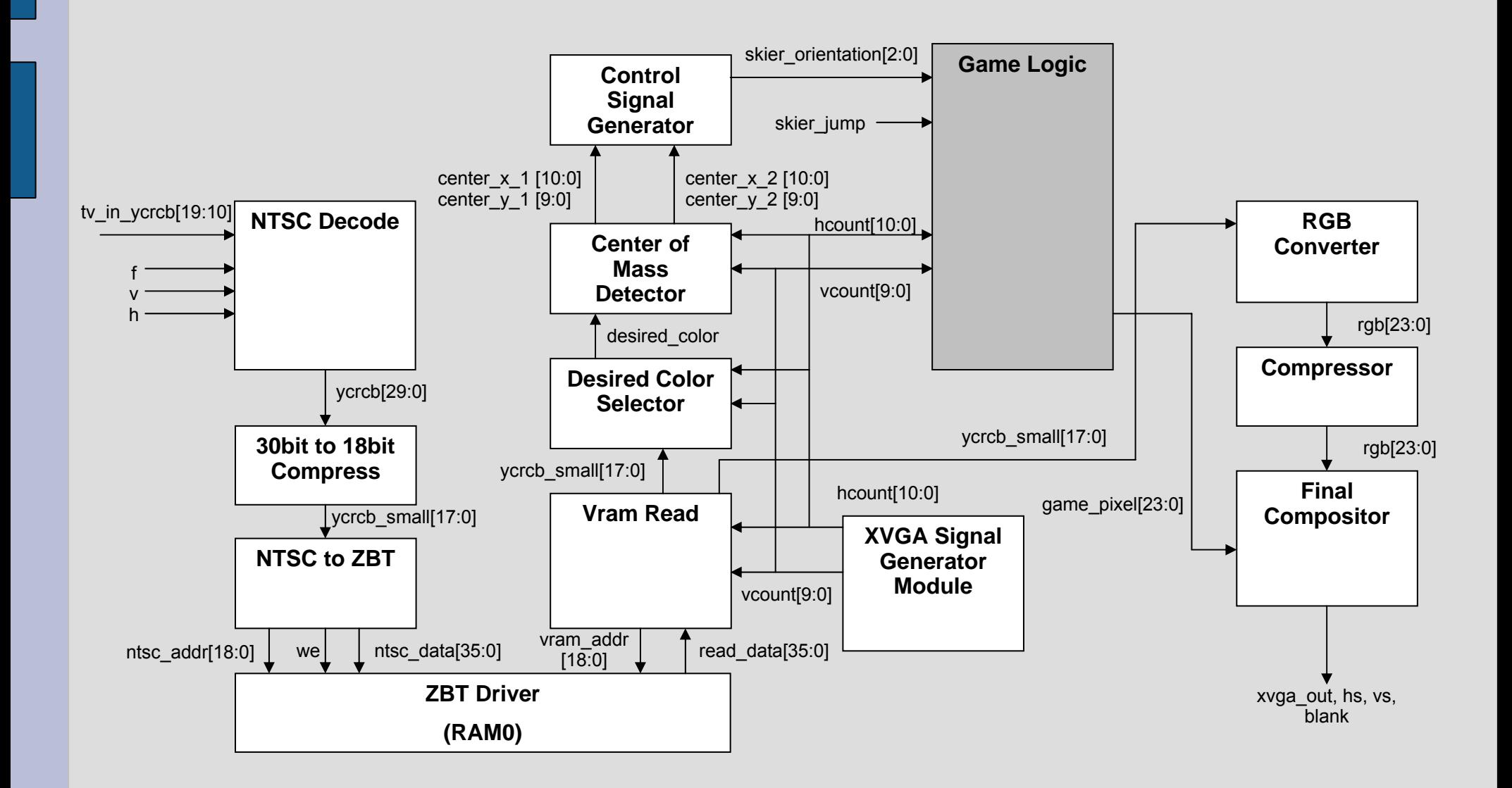

# **Project Timeline**

#### ● **11/22 Basic Functionality**

- All Sprites loaded into ROMs and drawing correctly
- Collision D<u>et</u>ection Working
- Timer and Timer Display Functional
- Video Color Detection, Center of Mass Detection

#### ● **12/1 Additional Features in Place**

- Video Controller Functioning
- Integration with Signals from the controller
- Jumping and Slalom Working

#### ● **12/6 Final Touches**

- Finish Adding More Features to Game (monsters, audio)
- Make sure all aspects of the Game are fully functional
- Final Video Compositor to Allow for video input overlay

#### ● **12/10 System Bug Free**

- Rigorous Debugging and Testing
- Play time!